## **IM - Input Mode**

This Natural profile and session parameter determines the default mode for video-terminal input.

Within a Natural session, the setting of the profile parameter IM can be overridden by the session parameter IM.

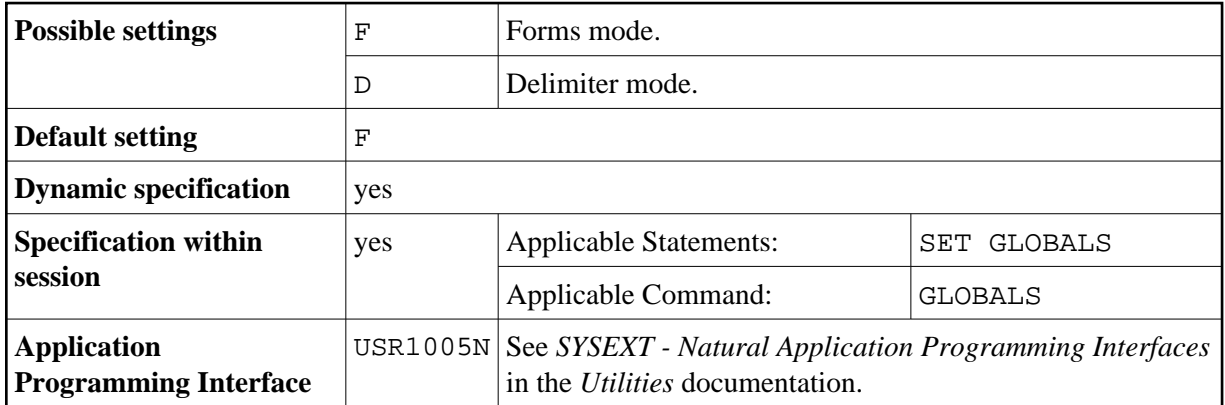

For information on delimiter mode and forms mode, see the INPUT statement.

**Under Natural Security:** The setting of this parameter can be overridden by the Session Parameters option of the Library Profile.